# **Chapter 12**

**Tree Maps**  and Tree Sets **Red-Black Trees** 

**A red-black tree is a balanced binary search tree**.

**A** *red-black tree* **is a binary search tree that is empty or in which the root element is colored black, every other element is colored red or black, and** 

- **1. (Red rule) A red element cannot have any red children;**
- **2. (Path rule) The number of black elements is the same in any path from the root element to an element with no children or with one child.**

**The following are red-black trees:**

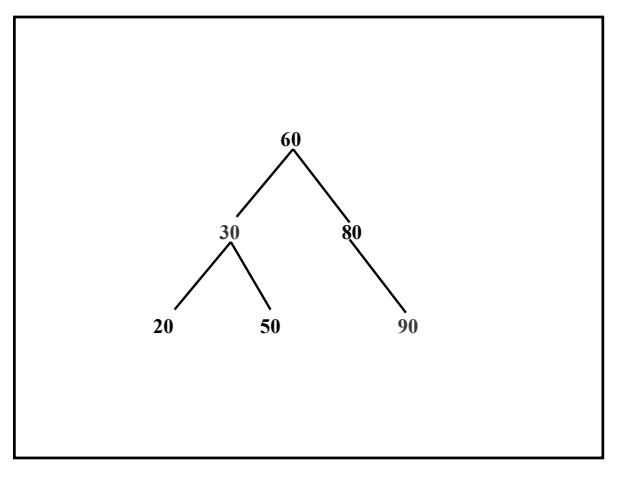

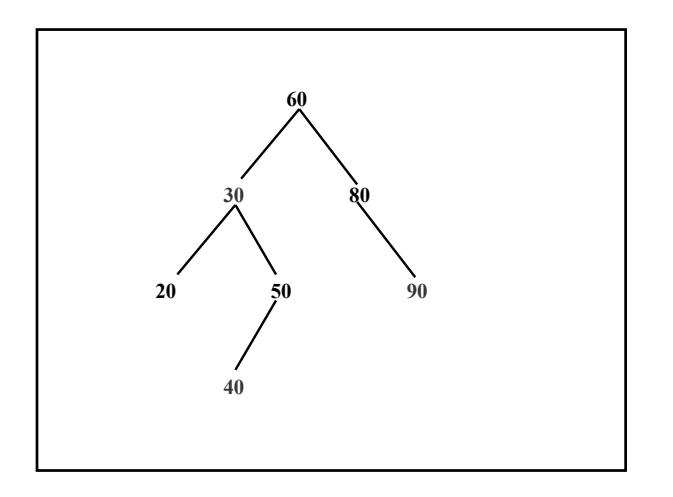

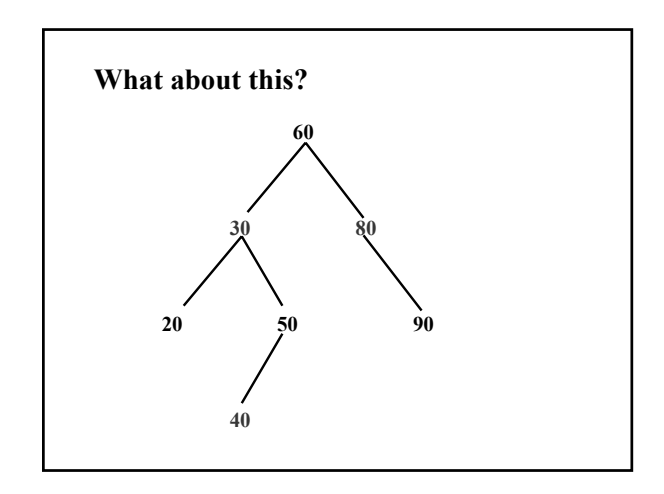

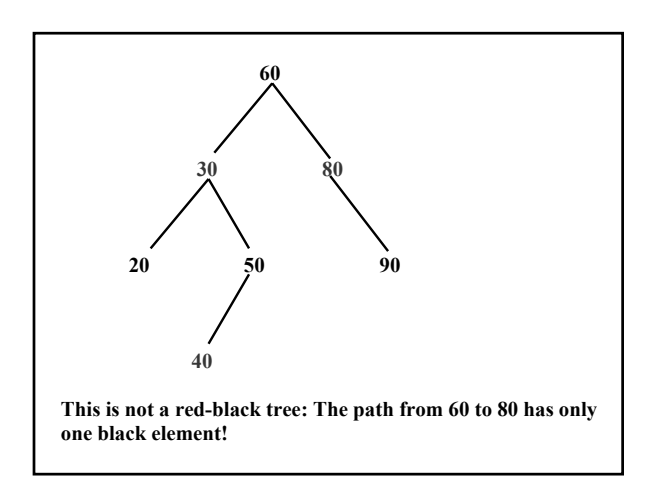

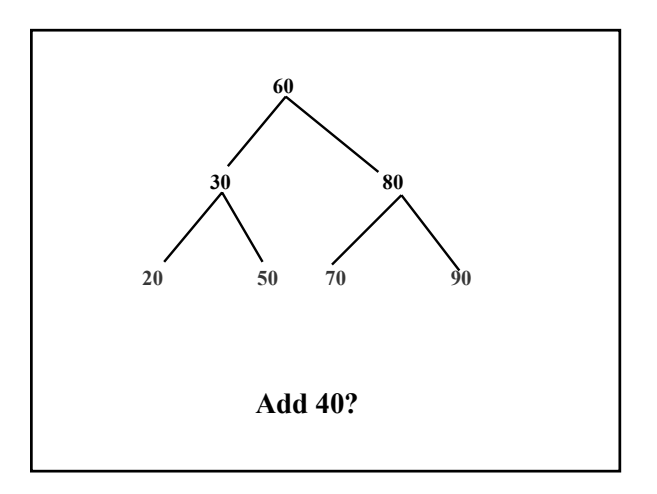

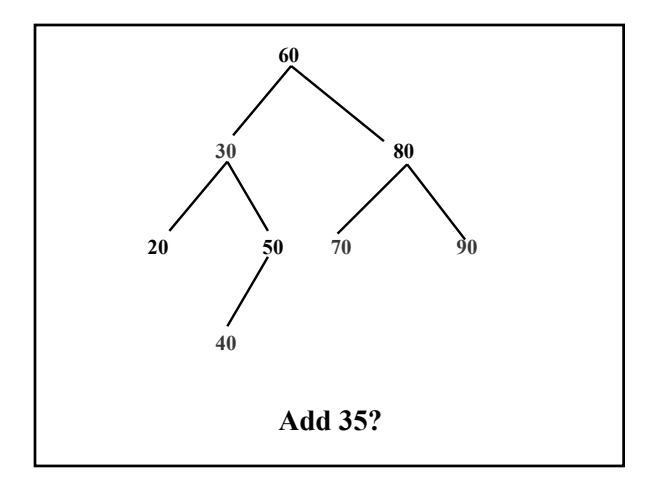

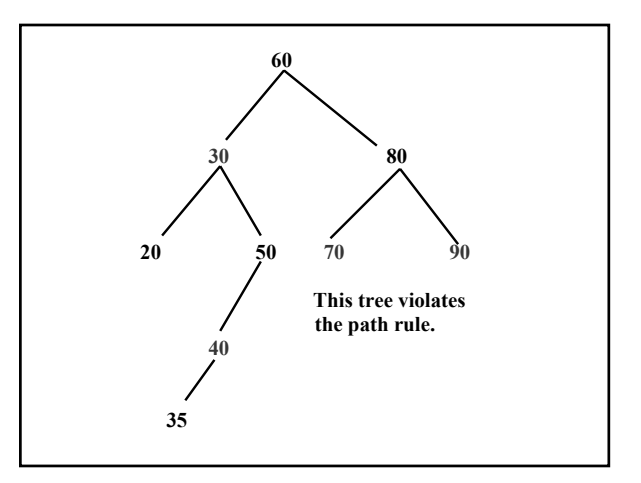

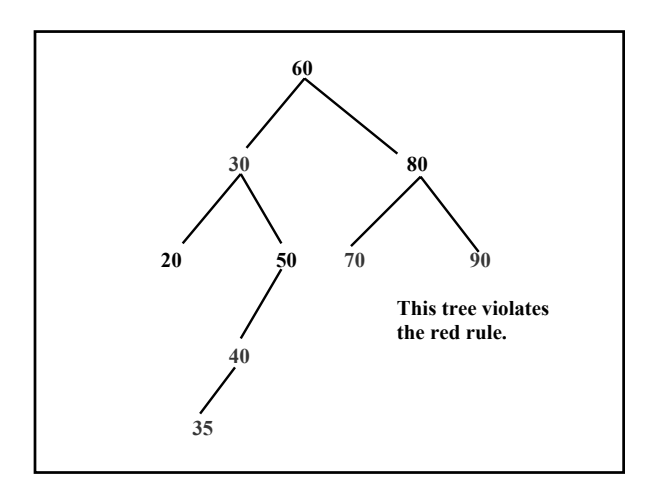

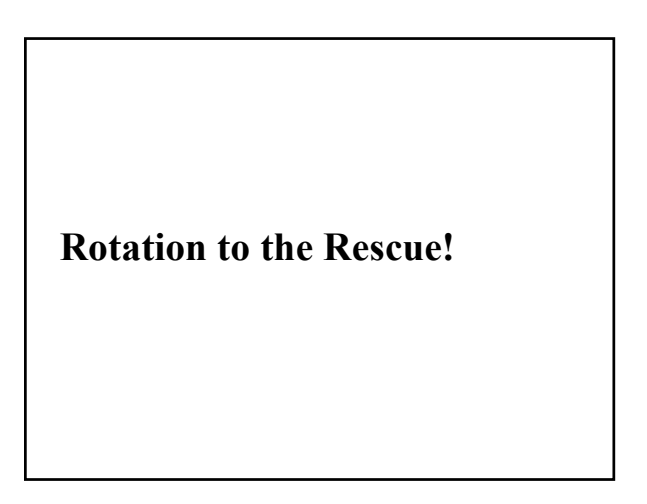

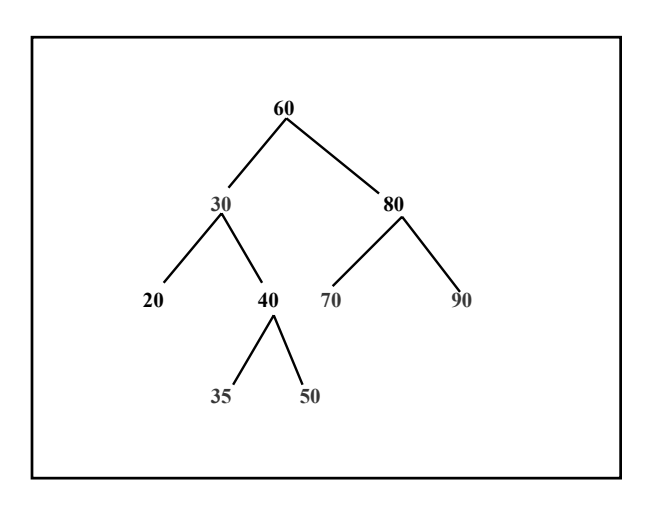

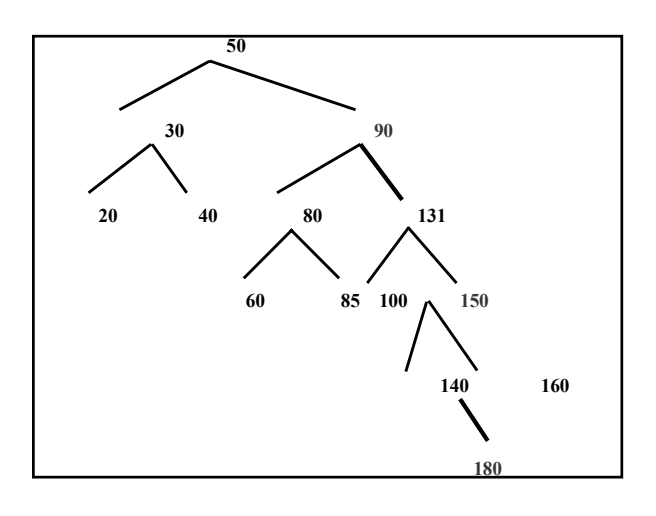

**Claim: The height of any red-black tree is logarithmic in** *n***. (See Example 2.6 in Appendix 2.)**

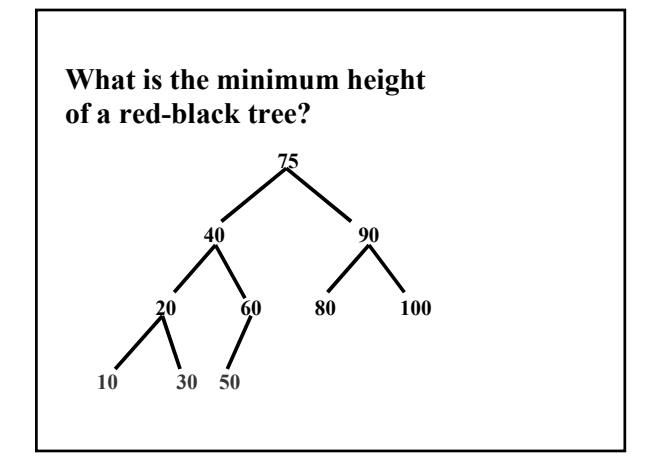

**Suppose a red-black tree is complete, with all black elements, except for red leaves at the lowest level. Then the height of that tree**  is, approximately,  $log_2 n$ .

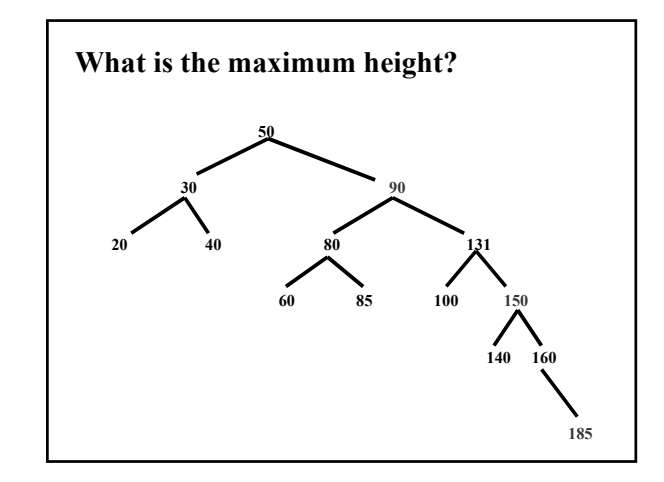

**Suppose a red-black tree has all black elements, except that one path from the root to a leaf has as many red elements as possible. Then the length of that path, and the height of the tree, will be maximal. The length of that path is approximately twice the minimal height, so the maximum**  height of a red-black tree will be, roughly,  $2\log_2(n)$ .

**Group exercise: Give an example of a binary search tree that cannot be colored to make it a red-black tree even though the left and right subtrees have the same height.**

**A** *map* **is a collection in which each element has two parts: unique key part and a value part.** 

**For example, we can create a map of students, in which each key is the student ID, and each value is the student's GPA.** 

**Just as with the** LinkedList **and**  BinarySearchTree **classes, each element is stored in an entry object. The** Map.Entry **class has** getKey() **and** getValue() **methods.**

# **The Java collection framework's TreeMap class stores a map in a red-black tree, ordered by keys.**

**public class** TreeMap<K, V> **implements** SortedMap<K, V> **extends** AbstractMap<K, V>

**Here are method specifications for several methods in the** TreeMap **class:** 

**Note: The** TreeMap **class does not implement the** Collection **interface – because many of the methods are key-value oriented.** 

/\*\* \* Initializes this TreeMap object to be an empty map.  **\*/ public** TreeMap( )

### **Example:**

TreeMap<String, Double> students = **new** TreeMap<String, Double>( );

#### /\*\*

Ensures that there is an element in this TreeMap object \* with the specified key&value pair. If this TreeMap \* object had an element with the specified key before this method was called, the previous value associated with that key has been returned. Otherwise, null has been returned. \* **The worstTime (n) is O (log n)**. \*  $@$  param key – the specified key \*  $@$  param value – the specified value @return the previous value associated with key, if there was such a mapping; otherwise, null. \* \*/ **public** V put (K key, V value)

#### **Examples:**

students.put ("L00000000", 3.7); students.put ("L11111111", 2.0); students.put ("L22222222", 3.5); students.put ("L44444444", 4.0); students.put ("L33333333", 3.7); students.put ("L22222222", 3.8);

**Now the GPA for L22222222 is 3.8**

#### /\*\*

- \* Determines if this TreeMap object contains a mapping \* with a specified key.
- \* **The worstTime (n) is O (log n).**
- \* \* @param key – the specified key
- \* \* @return true – if this TreeMap object contains a mapping \* with the specified key; otherwise, false. \*/

**public boolean** containsKey (Object key)

# **Example:**

System.out.println (students.containsKey ("L11111111")); // output: true

/\*\* \* Determines if this TreeMap object contains a mapping \* with a specified value.

- \* **The worstTime (n) is O (n).**
- \* \* @param value – the specified value
- \*
- \* @return true if this TreeMap object contains a mapping with the specified value; otherwise, false. \*/

**public boolean** containsValue (Object value)

# **Example:**

System.out.println (students.containsValue (3.4)); // output: false

#### /\*\* \* Ensures that there is no mapping in this TreeMap object  $*$  with the specified key. If this TreeMap object had such  $*$  a manning before this mathed was called the value. \* a mapping before this method was called, the value \* has been returned. Otherwise, null has been returned.<br>\* The worst Time (n) is O (log n). \* **The worstTime (n) is O (log n)**. \*  $@$ param key – the specified key \* @return the value associated with key, if there was such a mapping; otherwise, null. \* \*/ **public** V remove (Object key)

# **Examples:**

System.out.println (students.remove ("L22222222")); // output: 3.8

System.out.println (students.remove ("L23456789")); // output: null

/\*\* \* @return a Set view of the mappings in this TreeMap object. \*/ **public** Set entrySet( )

# **Example: To print each student whose GPA is above 3.5:**

**for** (Map.Entry<String, Double> entry : students.entrySet()) **if** (entry.getValue() > 3.5) System.out.println (entry);

**or**

Iterator<Map.Entry<String, Double>> itr = students.entrySet().iterator();

**while** (itr.hasNext()) {

 Map.Entry<String, Double> entry = itr.next(); **if** (entry.getValue()  $> 3.5$ ) System.out.println (entry);

} // while

**Here is the output:**

**L00000000=3.7 L11111111=2.0 L33333333=4.0 L44444444=3.7**

**Example: To print the ID of each student whose GPA is above 3.5:**

**for** (Map.Entry<String, Double> entry : students.entrySet()) **if** (entry.getValue()  $> 3.5$ ) System.out.println (entry.getKey());

# **or** Iterator<Map.Entry<String, Double>> itr = students.entrySet().iterator(); **while** (itr.hasNext()) { Map.Entry<String, Double> entry = itr.next(); **if** (entry.getValue() > 3.5) System.out.println (entry.getKey()); } // while

# **Here is the output:**

**L00000000 L11111111 L33333333 L44444444**

# **Example: To print each GPA that is above 3.5:**

**for** (Double gpa : students.values()) **if** (gpa  $> 3.5$ ) System.out.println (gpa);

**or**

{

Iterator<Double> itr = students.values().iterator(); **while** (itr.hasNext())

Double  $qpa = itr.next()$ ; **if** (gpa.doubleValue()  $> 3.5$ ) System.out.println (gpa);

} // while

# **Here is the output; 3.7 4.0 3.7**

#### /\*\* \* Returns the value associated with a specified key in \* this TreeMap object, or null if this TreeMap object has \* no mapping with the specified key. The worstTime (n) is O (log n). \*<br> \*<br> \*  $@$  param key – the specified key \* \* @return the value associated with key, or null if this TreeMap object has no mapping with this key. \*  **\*/ public** V get (Object key)

# **Example:**

System.out.println (students.get ("L11111111")); System.out.println (students.get ("L22222222"));

**The output will be** 

**2.0 null**  **Exercise: Create** phoneMap**, a** TreeMap **object in which each key is a 10-digit** Long **(the phone number), and each value is a** String **(the person with that phone number). Insert 3 elements and then print** phoneMap**.**

**Illegal:** 2222222222 **Legal:** 2222222222L **The fields in the** TreeMap **class**

**private transient** Entry<K, V> root = **null**;

**private transient int** size = 0;

**private transient int** modCount = 0;

**private** Comparator comparator = **null**;

**Recall that transient means that the field itself will not be saved if the instance is serialized (saved to disk).**

**public** TreeMap( ) {  **//** comparator = **null**; key class implements // Comparable interface } // default constructor **public** TreeMap (Comparator c) { comparator =  $c$ ; // c implements Comparator interface

} // one-parameter constructor

**Example: Suppose we construct a TreeMap collection; the keys will be of type String and the values will be Integer**.

TreeMap<String, Integer> myMap = **new** TreeMap<String, Integer>( );

# **Recall the** Comparable **interface:**

**public interface** Comparable

**int** compareTo(Object obj);

}

{

# **The int returned by**

x.compareTo (y)

 $Is < 0$ , if  $x$  is less than  $y$ ;

 $Is = 0$ , if  $x$  is equal to  $y$ ;

 $Is > 0$ , if  $x$  is greater than  $y$ .

**Since** myMap **was initialized with the default constructor, the keys are compared by the** String **class's** compareTo **method. That performs a lexicographical (≈ alphabetical) comparison:** 

```
 myMap.put ("yes", 1); 
 myMap.put ("no", 1); 
 myMap.put ("maybe", 1); 
      myMap.put ("true", 1); 
     myMap.put ("false", 1);
```
**Here, step-by-step, is the red-black tree of keys; Note: When a key is inserted, it is initially colored red.**

 **yes** 

**Re-color black because the root must be black.** 

 **yes**

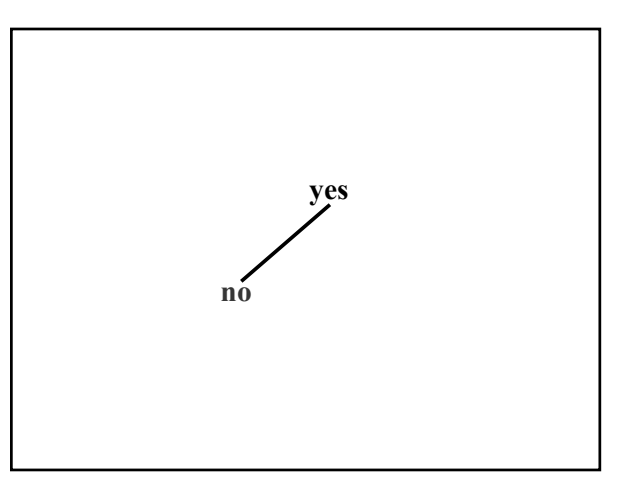

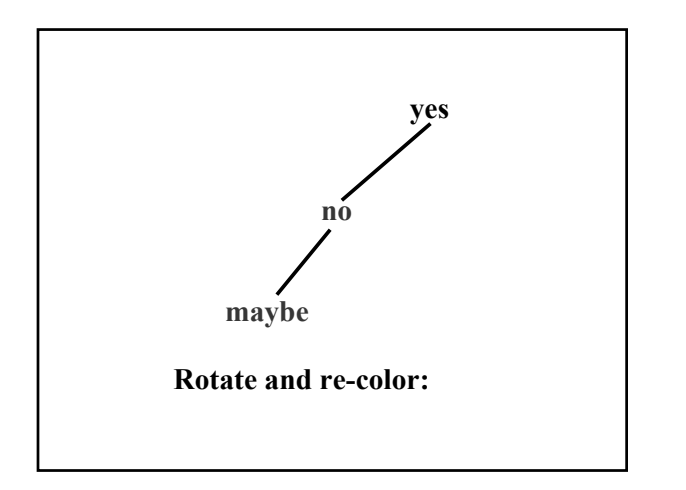

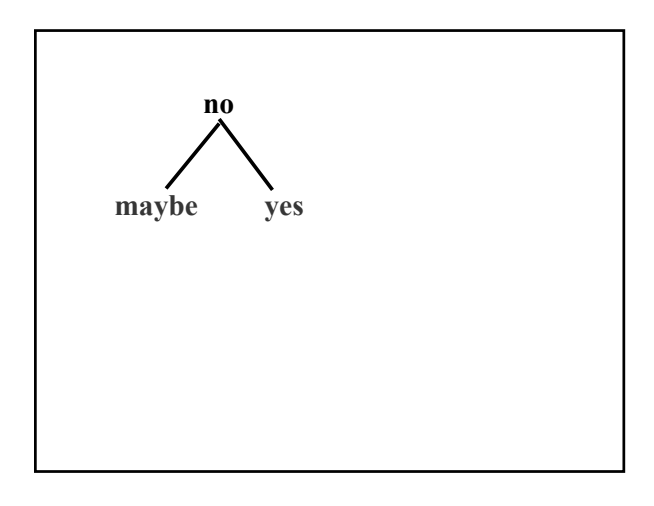

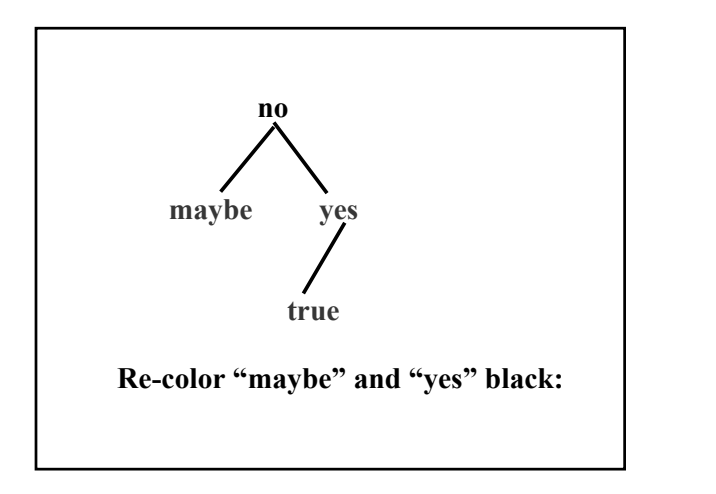

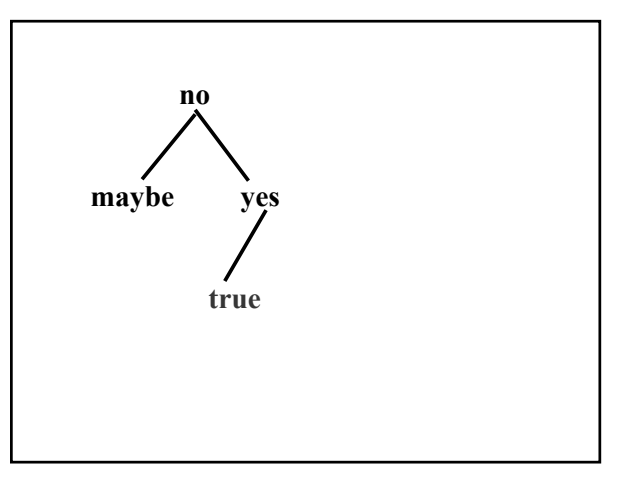

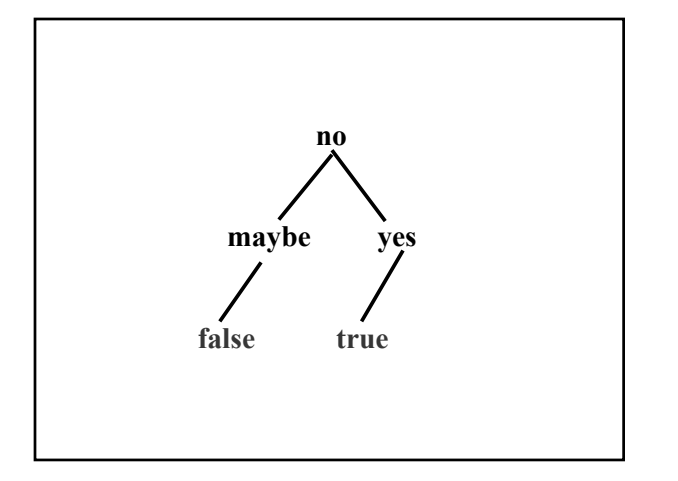

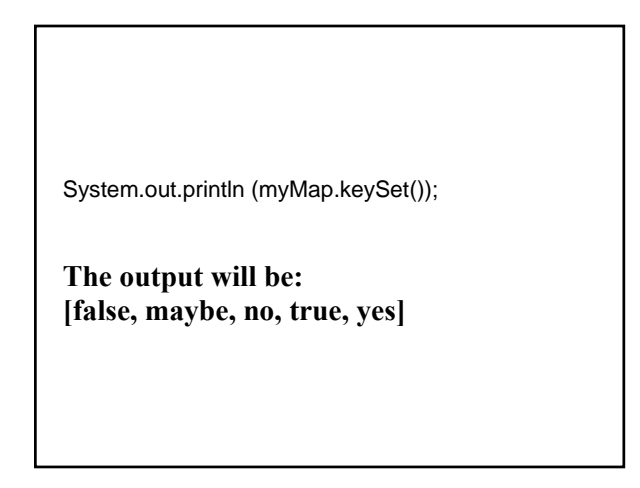

# **for** (String word : myMap.keySet()) System.out.println (word);

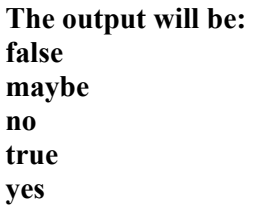

# Iterator<String> itr = myMap.keySet( ).iterator( ); **while** (itr.hasNext( )) System.out.println (itr.next());

**The output will be: false maybe no true yes**

**Suppose** myMap **is a** TreeMap **object with keys of type** String **and values of type** Integer.

# **1. To print each element:**

System.out.println (myMap); System.out.println (myMap.entrySet()); // KEYS AND VALUES

System.out.println (myMap.keySet()); // KEYS ONLY

System.out.println (myMap.values()); // VALUES ONLY

# **2. To iterate through the entries, keys or values without removing from** myMap**:**

**for** (Map.Entry<String, Integer> entry : myMap.entrySet()) …entry.getKey()…entry.getValue()

**for** (String word : myMap.keySet()) … word…

**for** (Integer frequency : myMap.values()) … frequency …

# **3. To iterate through the elements and, possibly, removing some from** myMap**:**

Iterator<Map.Entry<String, Integer>> itr = myMap.iterator().entrySet();

**or**  Iterator<String> itr = myMap.iterator().keySet();

**or** 

Iterator<Integer> itr = myMap.iterator().values();

 **while** (itr.hasNext())

… itr.next()… // an entry, a key or a value

# **Now we'll look at the** Comparator **interface:**

**public interface** Comparator<T>

 **int** compare (T o1, T o2);

**boolean** equals (Object obj);

} // interface Comparator

{

**The int returned by** compare (x, y)  $i$ s < 0, if  $\times$  is less than  $\vee$ ;  $i**s** = 0$ , if  $x$  is equal to  $y$ ;  $i$  **is**  $> 0$ , if  $\times$  is greater than  $\vee$ .

**The** Comparator **interface allows a user of a class to override how that class performs comparisons. For example, suppose we want to order** String **objects by the length of the string instead of lexicographically.**

#### **Example: public class** ByLength **implements** Comparator<String> { /\*\* \* Compares two specified String objects<br>\* lexicographically if they have the same lexicographically if they have the same length, and otherwise returns the difference in their lengths. \* \* @param s1 – one of the specified String objects.  $@$  param s2 – the other specified String object. \* @return s1.compareTo (s2) if s1 and s2 have the same length; otherwise, return  $s1.length() - s2.length()$ . \* \*/

```
 public int compare (String s1, String s2) 
{ 
   int len1 = s1.length(),len2 = s2.length();
   if (len1 == len2) return s1.compareTo (s2); 
    return len1 – len2; 
 } // method compare
```
} // class ByLength

TreeMap<String, Integer> yourMap = **new** TreeMap<String, Integer> (**new** ByLength( ));

yourMap.put ("yes", 1); yourMap.put ("no", 1); yourMap.put ("maybe", 1); yourMap.put ("true", 1); yourMap.put ("false", 1);

**Now the ordering is by the length of the keys (but lexicographically for keys with the same length).**

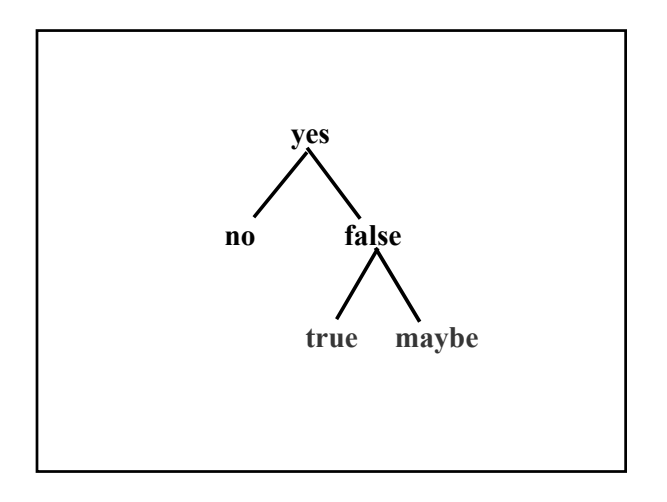

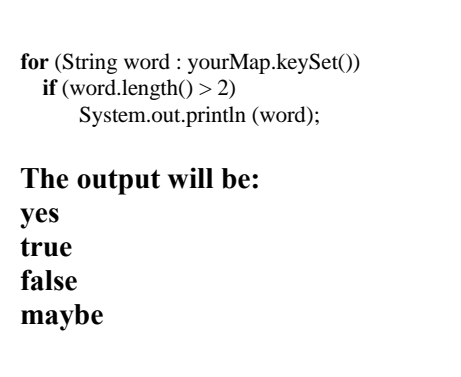

**Now, back to the fields and definitions of the TreeMap class.**

**private static final boolean** RED = **false**;

**private static final boolean** BLACK = **true**;

**static class** Entry<K, V> **implements** Map.Entry<K, V> {

K key; V value; Entry<K, V> left = **null**; Entry<K, V> right = **null**; Entry<K, V> parent; **boolean** color = BLACK;

// methods such as getKey(), getValue(), toString()

} // class Entry

**Application of** TreeMap**S**

**A Simple Thesaurus**

**Problem: Given a thesaurus file and words entered from the keyboard, print the synonym(s) of each word entered.** 

**Analysis: A** *thesaurus* **is a dictionary of synonyms. An error message is printed for each word entered that has no synonyms in the thesaurus file.**

**Assume the thesaurus file is as follows:**

**Good enjoyable pleasant nice persistent determined serene tranquil calm**

#### **System test (input in blue):**

**In the input line, please enter the name of the thesaurus file. thesaurus.dat**

**In the input line, please enter a word. The sentinel is \*\*\*. HALYCON The word is not in the thesaurus.**

**In the input line, please enter a word. The sentinel is \*\*\*. SERENE The synonyms are: TRANQUIL CALM**

**In the input line, please enter a word. The sentinel is \*\*\*. \*\*\***

**Design: There will be two classes:**

Thesaurus**: To maintain synonym information;**

ThesaurusTester**: To handle input and output.**

// Postcondition: this Thesaurus has been initialized. **public** Thesaurus( )

// Postcondition: line has been added to this Thesaurus. The // worstTime (n) is O (log n). **public void** add (String line)

// Postcondition: the LinkedList of synonyms of word has been // returned. The worstTime (n) is O (log n). **public** LinkedList<String> getSynonyms (String word)

**The only field is a** TreeMap **in which the key is a word and the value is the** LinkedList **of synonyms of the word:**

TreeMap<String, LinkedList<String>> thesaurusMap;

# **Implementation: The definitions of the constructor and** getSynonyms **are oneliners:**

**public** Thesaurus( ) { thesaurusMap = **new** TreeMap <String, LinkedList<String>>( ); } // default constructor

**public** LinkedList<String> getSynonyms (String word) { **return** thesaurusMap.get (word); } // method getSynonyms

**The** add **method tokenizes the line, makes the first token the key, and stores – as the value – the remaining tokens in a** LinkedList**:**

**public void** add (String line)

{

 LinkedList<String> synonymList = **new** LinkedList<String>( );

StringTokenizer st = **new** StringTokenizer (line);

String word = st.nextToken();

 **while** (st.hasMoreTokens()) synonymList.add (st.nextToken( )); thesaurusMap.put (word, synonymList); } // method add

**The** ThesaurusTester **class will have three methods:**

**A default constructor,**

constructThesaurus **(from path read in from keyboard)**

printSynonyms **(from keyboard input)**

**Fields:**

**protected** Thesaurus thesaurus;

**protected** BufferedReader keyboardReader;

**public** ThesaurusTester()

{

 thesaurus = **new** Thesaurus(); keyboardReader = **new** BufferedReader (**new** InputStreamReader (System.in)); } // default constructor

# **public void** constructThesaurus() { **final** String FILE\_PROMPT = "\nPlease enter the path for the thesaurus file: "; **final** String NO\_INPUT\_FILE\_FOUND\_MESSAGE = "Error: there is no file with that path.\n\n"; BufferedReader fileReader; String inFilePath, line; **boolean** pathOK = **false**; **while** (!pathOK) { **try** {

System.out.print (FILE\_PROMPT); inFilePath = keyboardReader.readLine(); fileReader = **new** BufferedReader (**new** FileReader (inFilePath)); pathOK = **true**; **while** (**true**) {  $line = fileReader.readLine();$  **if** (line == **null**) **break**; thesaurus.add (line); } // while not at end of file } // try **catch** (IOException e)  $\left\{\begin{array}{ccc} \end{array}\right\}$  System.out.println (e); } // catch } // while !pathOK } // method constructThesaurus

**public void** printSynonyms() { final String SENTINEL = "\*\*\*"; **final** String WORD\_PROMPT = "\n\nPlease enter the sentinel (" + SENTINEL + ") or a word: "; **final** String WORD\_NOT\_FOUND\_MESSAGE = "That word does not appear in the thesaurus."; **final** String SYNONYM\_MESSAGE = "The synonyms of that word are ";

String word;

LinkedList<String> synonymList;

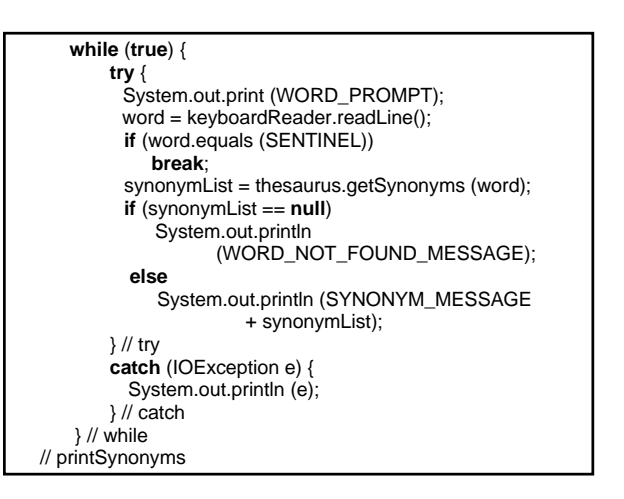

**Time estimates? Let** *n* **represent the number of lines in the input file and** *m* **represent the number of words entered from the keyboard.** 

**In** constructThesaurus**, each of the** *n* **lines is added to a red-black tree, so worstTime(***n***) is linear-logarithmic in** *n***.**  **Exercise: In** printSynonyms**, estimate**  $\text{worstTime}(m, n)$ .  $\text{True}$ 

**A** *TreeSet* **is an ordered** Collection **in which duplicate elements are not allowed.** 

**The** TreeSet **class has all of the methods in the** Collection **interface (**add**,** remove**,** size**,**  contains**, …) plus** toString **(inherited from**  AbstractCollection**) and several constructors.** 

**public class** TreeSet<E> **extends** AbstractSet<E> **implements** SortedSet<E>, Cloneable, java.io.Serializable

{

**public** TreeSet( ) // ASSUMES ELEMENTS ORDERED // BY Comparable INTERFACE

**public** TreeSet (Comparator<? **super** E> c) // ASSUMES ELEMENTS ORDERED // BY Comparator c

**public** TreeSet (Collection<? **extends** E> c) // COPY CONSTRUCTOR; ASSUMES // ELEMENTS ORDERED BY // Comparable INTERFACE

**Here are a pair of** TreeSet **declarations followed by a few messages. The** ByLength **class was defined earlier.**

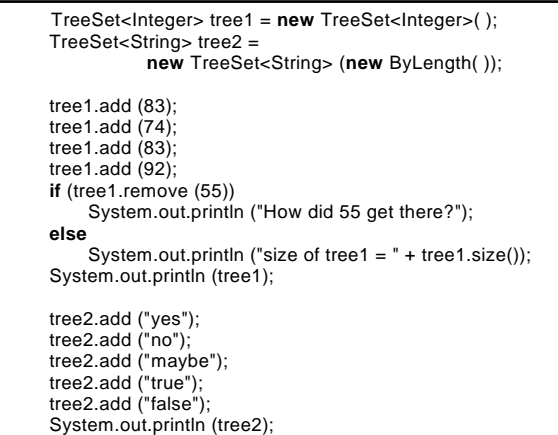

**The output is:**

size of tree $1 = 3$ **[74, 83, 92] [no, yes, true, false, maybe]**

**The** TreeSet **class is implemented with a** TreeMap **in which all of the values are the same.**

**private transient** SortedMap<E, Object> m; // The backing Map **private transient** Set<E> keySet; // The keySet view of the backing Map

// Dummy value to associate with an Object in the // backing Map **private static final** Object PRESENT = **new** Object( );

**Because all of the work is done in the underlying map, the TreeSet methods are one-liners.**

**For example:**

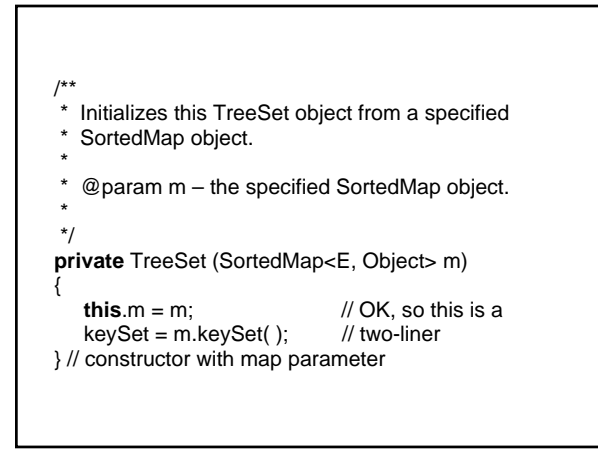

/\*\*

 \* Initializes this TreeSet object to be empty. **public** TreeSet( )

{ **this** (**new** TreeMap<E, Object>( )); } // default constructor

**public boolean** contains (Object obj)

{ **return** m.containsKey (obj); } // method contains

**public boolean** add (E element) { **return** m.put (element, PRESENT) == **null**; } // method add

**Recall that if** m **already has a key equal to** element**, the old value (namely,** PRESENT**) is returned.**

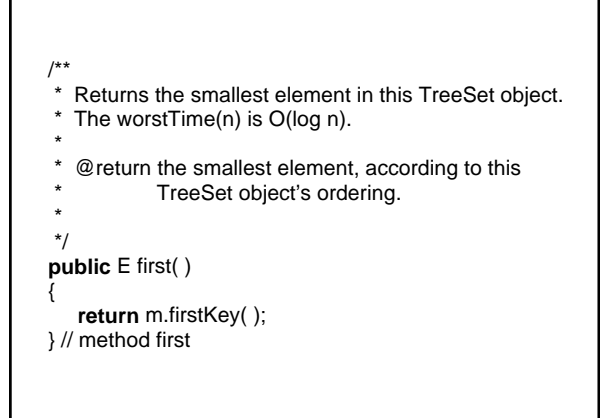

**The** TreeSet **class has the same methods as the** BinarySearchTree **class, but is faster, at least in the worst case. For** add**,** remove**, and** contains**, worstTime(***n***) is logarithmic in** *n***, versus linear in** *n* **for the** BinarySearchTree **class.**

TreeSet **Application**

 **A Spell Checker**

# **Problem: Given a dictionary, in the file supplied by the end-user, and a document, in a file supplied by the end-user, print the words in the document that are not in the dictionary.**

# **Analysis:**

- **1. The dictionary consists of lower-case words only.**
- **2. Each word in the document file consists of letters only – some or all may be in upper-case.**
- **3. Each word in the document file is followed by zero or more punctuation symbols followed by any number of blanks and end-of-line markers.**
- **4. The dictionary file is in alphabetical order, and will fit in memory. The document file, not necessarily in alphabetical order, will fit in memory if duplicates are excluded.**

**Assume the dictionary file consists of asterisk do misspell not please separate**

**and the document file consists of Please do not ever mispell asteriks!**

**System Test: Please enter the name of the dictionary file: dictionary.dat**

**Please enter the name of the document file: docfile.dat**

**The following words are possibly misspelled: [asteriks, ever, mispell]**

**Design: As usual, we will separate the spell checker aspects from the input / output aspects.**

**The** SpellChecker **class has four methods:**

/\*\* \* Initializes this SpellChecker object to be empty. \*/ **public** SpellChecker ( ) /\*\* Inserts a specified word into the dictionary. The worst $Time(n)$  is  $O(log n)$ , where n is the number \* of words in the dictionary. \* \* @param word – the word to be inserted in the dictionary. \* \*/ **public void** addToDictionarySet (String word)

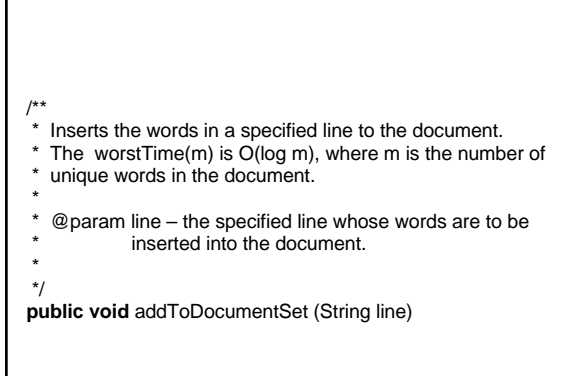

#### /\*\*

- \* Finds each word in the document that is not in the dictionary.
- \* The worstTime(m, n) is O(m log n), where m is the number of unique words in the document file and n is the number of
- \* words in the dictionary file.
- \*
- \* @return the LinkedList of words that are in the document but \* not in the dictionary. \*/

**public** LinkedList<String> compare( )

# **The only fields are**

TreeSet<String> dictionarySet, documentSet;

# **Implementation:**

# **The definitions of the default constructor and** addToDictionary **are straightforward:**

**public** SpellChecker () { dictionarySet = **new** TreeSet<String>(); documentSet = **new** TreeSet<String>(); } // default constructor

 **public void** addToDictionarySet (String word) { dictionarySet.add (word); } // method addToDictionarySet

**To add the words in a line to** documentSet**, the line is tokenized, with delimiters that include punctuation symbols. Each word is lower-cased and inserted in** documentSet **unless the word is already there.**

**public void** addToDocumentSet (String line)

```
 final String DELIMITERS = " \n\r\t;:.,!?()";
```
 StringTokenizer tokens = **new** StringTokenizer (line, DELIMITERS);

String word;

{

**while** (tokens.hasMoreTokens( ))

 { word = tokens.nextToken( ).toLowerCase(); documentSet.add (word); } // while line has more tokens } // method addToDocumentSet

**Let** *m* **represent the number of words in the** TreeSet **object** documentSet**. When** addToDocumentSet **is called, that method calls the** TreeSet **method** add**, for which worstTime(***m***) is logarithmic in** *m***. So for the** addToDocumentSet **method, worstTime(***m***) is logarithmic in** *m***.**

**The** compare **method iterates through** words**. For each word that is not in** dictionarySet**, the word is appended to** misspelled**, an initially empty** LinkedList**.**

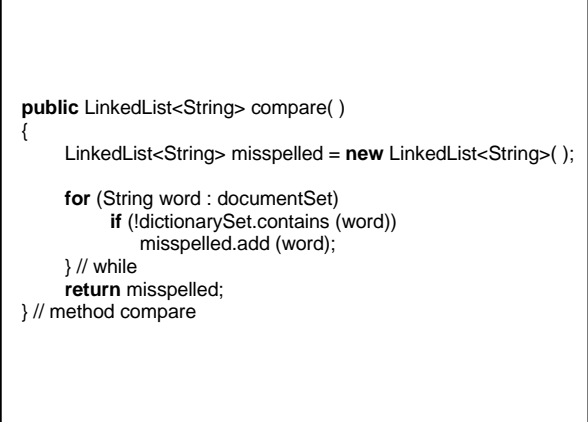

**To iterate through the** *m* **words in**  documentSet **takes linear-in-***m* **time. Each search of the** *n* **words in the** TreeSet **object**  dictionarySet **takes logarithmic-in-***n* **time.** 

**So for** compare**, worstTime(***m***,** *n***) is**   $O(m \log n)$ . In fact, worstTime $(m, n)$ is  $\Theta(m \log n)$ .

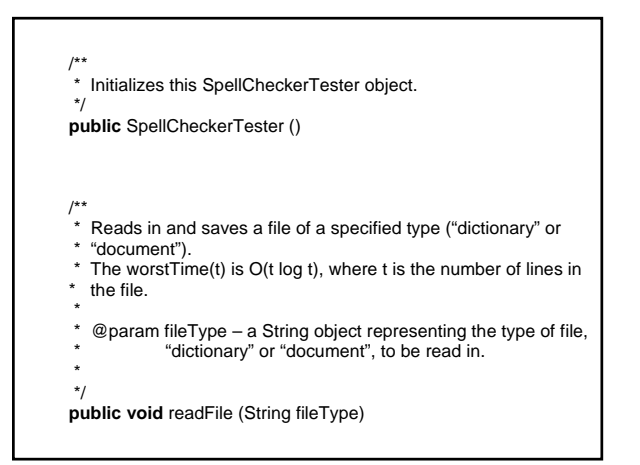

/\*\*<br>\* Prints the misspelled words – those that are in the document set but not in the dictionary set. \*/ **public void** printResults()

**Exercise: Why does the** readFile **method have a loop? Why does the** printResults **method** *not* **have a loop?**